# The Photosphere HDR Image Browser

Greg Ward Anyhere Software

#### **Motivation**

- Existing browsers are divided in two camps:
  - File browsers with no cataloging features
  - Catalogers with no file browsing features
- None of the existing browsers support HDR
  - High dynamic range imaging considered too specialinterest by most software makers
- Philosophical disagreements with the status quo too numerous to mention

### Goals

- Browsing High Dynamic Range Images
  - Radiance RGBE format
  - TIFF LogLuv, 16-bit, and float formats
  - Making HDR images from bracketed exposures
- Maintaining Catalog Information
  - Subjects, keywords, albums, comments, etc.
- Tracking Image Files
  - Leave file management & modification to user

#### **Realized Features**

- Fast, interactive response
- Thumbnails accessible when images are not
- Interprets Exif header information
- Builds photo albums & web pages
- Displays & edits image information
- Provides drag & drop functionality
- User-defined database fields

# **Unrealized Features**

- Accurate color reproduction on all devices
- Plug-in interface for photo printing services
- Linux and Windows versions
- More supported image formats
  - Currently JPEG, TIFF, Radiance, OpenEXR

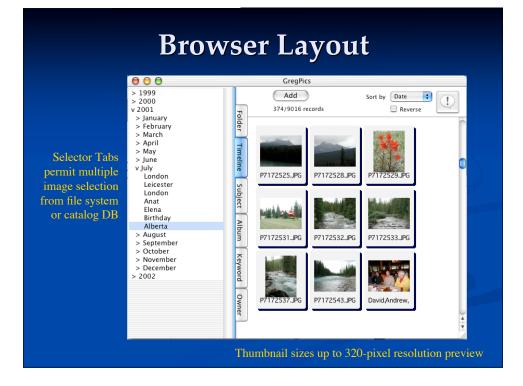

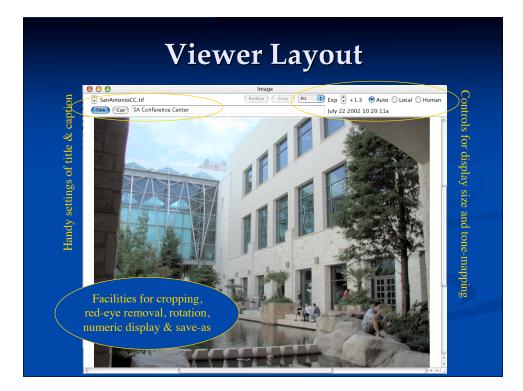

# Info Window Layout

Provides convenient access to individual image settings and information

Most functionality is duplicated in application Set menu, which are more convenient for setting values on multiple images

A handy browser "pop-up" feature also provides a preview and detailed image information on any selected thumbnail, and info listing is offered as alternative to thumbnail display

| 00      | Info                                                                                                    |
|---------|----------------------------------------------------------------------------------------------------|
| SanAnto | onioCC.tif Open                                                                                                    |
| Set     | tings File Origin Other Preview                                                                                                    |
| Subject | Siggraph                                                                                                    |
| Title   | SA Conference Center                                                                                                    |
| Owner   |                                                                                                    |
| Keyword | hdr                                                                                                    |
| Comment |                                                                                                    |
| Album:  | Siggraph 2002                                                                                                    |
| Caption | The conference center itself was quite attractive,<br>and had plenty of little nooks and places you<br>could sit and converse or just hang out. Too bad<br>we won't be having Siggraph there again anytime<br>soon attendance was way down due to the<br>difficulty of getting to San Antonio. Just when I<br>was learning my way around! |
|         |                                                                                                    |
|         |                                                                                                    |

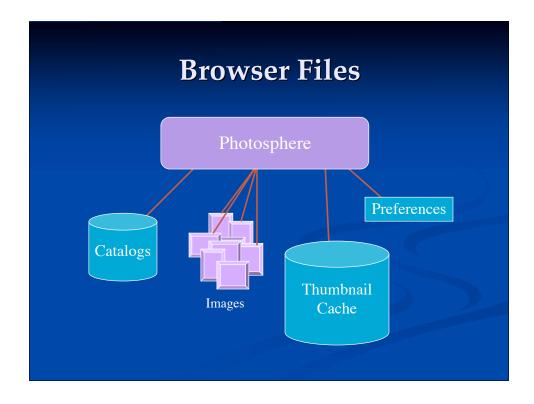

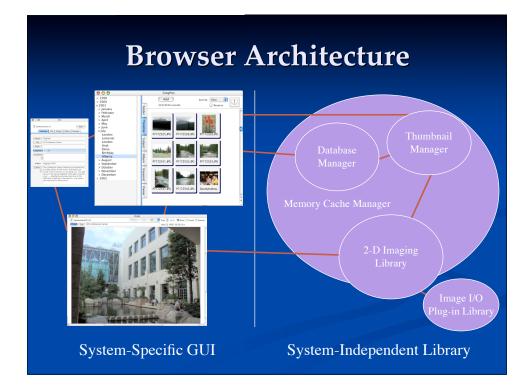

# High Dynamic Range Photography

- Most mid-priced digital cameras offer an "exposure bracket" mode
- Exif header includes exposure information
- Photosphere extracts Exif exposure data
- Uses overlapping regions to get response
  - Debevec & Malik invented basic technique, though we use method of Mitsunaga & Nayar
- The trick is image registration (alignment)
- Options to reduce lens flare & ghosting

#### **LDR Exposure Registration**

The median threshold bitmap (MTB) allows us to quickly compare and align different images, because it is constant with respect to exposure for any camera with a monotonic response function Edge Map Original MTB The same is not true for an edge map, which changes with exposure even with careful normalization and approximate response curves

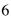

# **Image Pyramid Alignment**

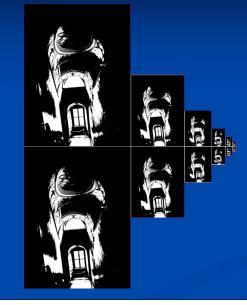

Grayscale images are scaled down repeatedly to create an image pyramid, which is then converted into MTBs for comparison

The smallest images are aligned first within a  $\pm 1$  pixel distance, which corresponds to a  $\pm 32$ pixel distance in the original

This becomes the MSB in the offset, which is shifted and used as the starting point for the next higher resolution alignment, and so on to the top

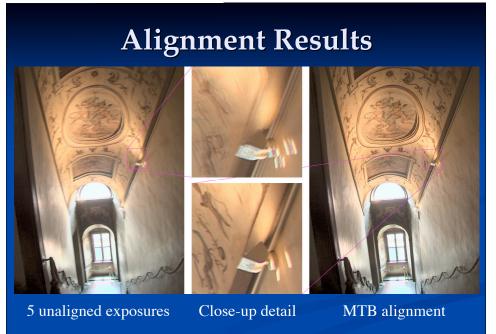

Time: About 1 second/exposure for 3 MPixel image

# **Lens Flare Reduction**

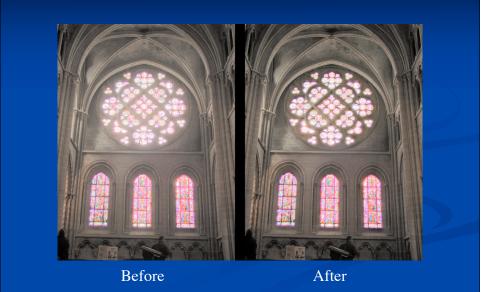

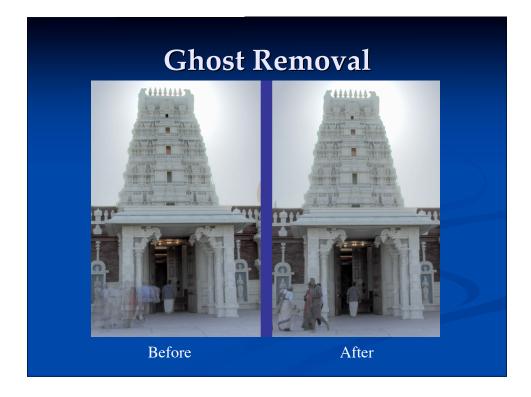

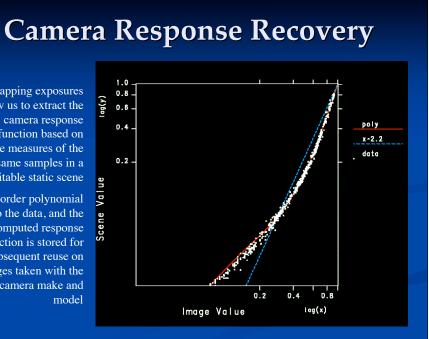

Overlapping exposures allow us to extract the camera response function based on multiple measures of the same samples in a suitable static scene

A low-order polynomial is fit to the data, and the computed response function is stored for subsequent reuse on images taken with the same camera make and

## **Auto-bracket Exposures**

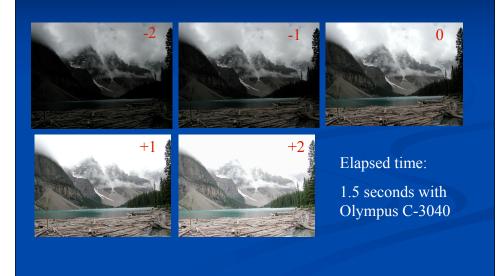

# <section-header>

# Tone-mapped Display

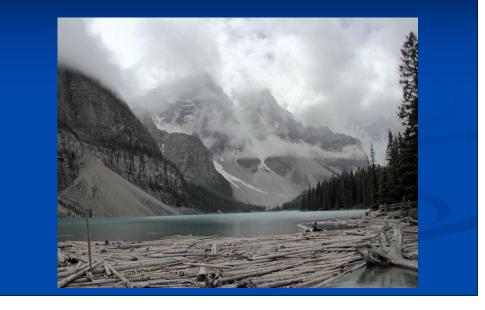